## Compare outcomes

Compare the products. Write >, < or = .

$$2 \times 7$$

$$6 \times 4$$

$$5 \times 3$$

$$8 \times 1$$

$$2 \times 4$$

$$3 \times 4$$

$$10 \times 4$$

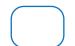

$$7 \times 7$$

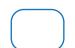

$$2 \times 8$$

$$2 \times 9$$

## Compare outcomes

Compare the products. Write >, < or = .

7 × 4

 $6 \times 3$ 

6 × 3

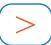

 $2 \times 7$ 

2 × 6

3 × 5

3 × 6

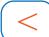

5 × 4

8 × 3

$$(=)$$

 $6 \times 4$ 

5 × 9

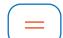

9 × 5

8 × 2

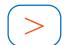

 $5 \times 3$ 

8 × 1

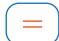

 $2 \times 4$ 

8 × 1

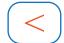

 $3 \times 4$ 

9 × 4

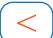

 $10 \times 4$ 

8 × 3

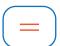

4 × 6

7 × 5

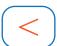

 $7 \times 7$ 

4 × 5

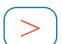

4 × 4

2 × 8

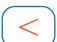

 $4 \times 5$ 

5 × 7

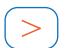

5 × 6

4 × 4

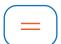

 $2 \times 8$ 

6 × 9

5 × 8

9 × 4

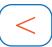

5 × 9

4 × 3

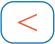

 $2 \times 9$ 

 $6 \times 7$ 

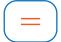

 $7 \times 6$